## TITLE GOES HERE

Khad Puro

#### TITLE GOES HERE

Thesis submitted to
Indian Institute of Technology Kharagpur
for the award of the degree

of

### **Doctor of Philosophy**

by

#### Khad Puro

under the guidance of

Professor Always Right (Department of Awesome Engineering)

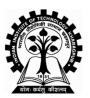

# DEPARTMENT OF AWESOME ENGINEERING INDIAN INSTITUTE OF TECHNOLOGY KHARAGPUR January $20\mathrm{xx}$

©20xx Khad Puro. All rights reserved.

- To my parents -

-To my Laptop-

# Department of Awesome Engineering Indian Institute of Technology Kharagpur Kharagpur, India-721302

#### **Certificate**

This is to certify that this thesis entitled **Title Goes Here** submitted by **Khad Puro**, to the Indian Institute of Technology Kharagpur, is a record of bona fide research work carried out under our supervision and is worthy of consideration for award of Ph.D of the Institute.

Prof. Always Right

Department of Awesome Engineering Indian Institute of Technology Kharagpur India - 721302.

I.I.T. Kharagpur January 20xx

#### **Declaration**

#### I certify that

- a. the work contained in the thesis is original and has been done by me under the guidance of my supervisor;
- b. the work has not been submitted to any other institute for any other degree or diploma;
- c. I have followed the guidelines provided by the Institute in preparing the thesis;
- d. I have conformed to ethical norms and guidelines while writing the thesis;
- e. whenever I have used materials (data, models, figures and text) from other sources, I have given due credit to them by citing them in the text of the thesis, and giving their details in the references, and taken permission from the copyright owners of the sources, whenever necessary.

Khad Puro

# Acknowledgment

I am grateful to my supervisor Prof. Always Right ...

# Abstract

The abstract goes here. It should be less than 350 words.

 $\textbf{Keywords} \hbox{:} \ Keyword1, \ keyword2, \ thesis \ template, \ keyword4.$ 

# Contents

| $\mathbf{A}$ | ostra | ct                    | xi |
|--------------|-------|-----------------------|----|
| 1            | Intr  | roduction             | 1  |
|              | 1.1   | Motivation            | 1  |
|              | 1.2   | Background            | 1  |
|              | 1.3   | Research Issues       | 1  |
|              | 1.4   | Research Objectives   | 1  |
|              | 1.5   | Contributions         | 3  |
|              | 1.6   | Thesis Organization   | 3  |
| 2            | Ch    | 2 Title               | 5  |
|              | 2.1   | Introduction          | 5  |
|              | 2.2   | Related Work          | 5  |
|              | 2.3   | Results               | 5  |
|              | 2.4   | Summary               | 6  |
| 3            | Con   | nclusion              | 9  |
|              | 3.1   | Future Scopes         | 9  |
| $\mathbf{A}$ | App   | o1                    | 11 |
|              |       | A.0.1 App Heading     | 11 |
|              |       | A.0.1.1 App Heading 2 | 11 |
|              |       | A.0.1.2 App Heading 3 | 11 |
|              | Refe  | erences               | 13 |

# List of Abbreviations

ILU I Love You

PhD Doctor of Philosophy

YHM You Hate Me

# List of Figures

| 1.1 | Caption here (a) for img1, (b) for img2 | 2 |
|-----|-----------------------------------------|---|
| 1.2 | image3                                  | 2 |
| 2.1 | image1 of ch2                           | 6 |

# List of Tables

| 2.1 | This is the caption | of the table  |   |   |   |   |   |   |   |   |   |   |   |   |   |   |   |   |   |   |   |   | - 6 | ദ |
|-----|---------------------|---------------|---|---|---|---|---|---|---|---|---|---|---|---|---|---|---|---|---|---|---|---|-----|---|
| ۷٠١ | Time is the caption | or one oubic. | • | • | • | • | • | • | • | • | • | • | • | • | • | • | • | • | • | • | • | • | ,   | , |

# Introduction

Say something here.

#### 1.1 Motivation

Motivate ...

### 1.2 Background

Tell the background. You can add an image here as shown in Fig. 1.1 and 1.2.

#### 1.3 Research Issues

List the issues here.

### 1.4 Research Objectives

This thesis objectives can be listed as follows:

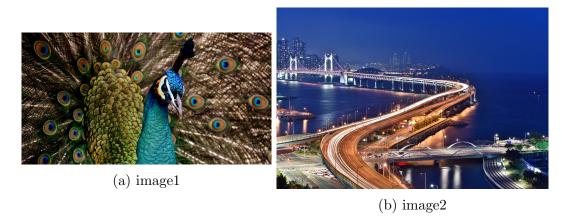

Figure 1.1: Caption here (a) for img1, (b) for img2.

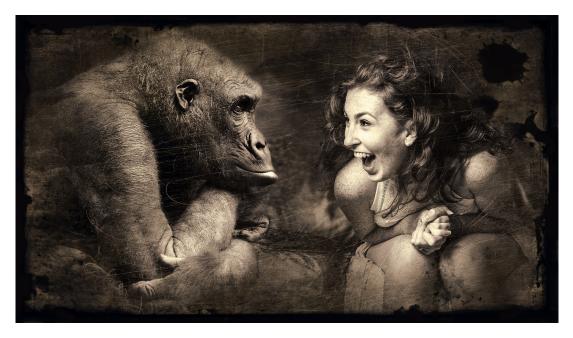

Figure 1.2: image3

- obj1
- obj2
- obj3

#### 1.5 Contributions

The main contributions of this thesis can be summarized as follows:

• Developed XYZ: Say something here.

• Creation of PQR: Text here.

### 1.6 Thesis Organization

The rest of the thesis is structured as follows. Chapter 1 describes XYZ. Chapter 2 focuses on PQR.

### Ch 2 Title

#### 2.1 Introduction

Introduce the chapter here.

#### 2.2 Related Work

Read these literature [1],[2] to learn something.

Note that the above two citations are from 'ref1.bib'. Whereas, this citation [3] is from 'ref2.bib'.

Also note that the figure file names are same for both chapter 1 and 2. However, they are in different folders and used efficiently. In chapter 1, the 'img1.jpg' file is shown in Fig. 1.1a, whereas in chapter 2, he same file name is shown in Fig. 2.1.

#### 2.3 Results

Results here.

In order to add an algorithm, follow the format as shown in Algorithm 1. You can also refer to a step in algorithm like step 14 in Algorithm 1.

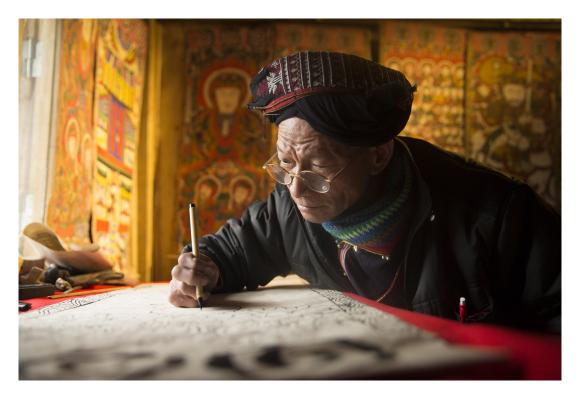

Figure 2.1: image1 of ch2

Now let's see how to add a table (see table 2.1).

### 2.4 Summary

In this chapter, we present all the non-working models in a nice manner.

Table 2.1: This is the caption of the table.

| Methods | Accuracy (%) |
|---------|--------------|
| a       | 93           |
| b       | 95           |
| c       | 97           |
| d       | 98           |

#### Algorithm 1 The caption of the algorithm.

```
Input: Training data points X = \bigcup_{e=1}^{\mathcal{E}} F_e
Output: Output values C_i = \{x_1^{(i)}, ..., x_{n_i}^{(i)}\}
  1: Initialization: i \leftarrow 0
  2: Find x, y, z.
  3: while X > 10 do
            Update: i \leftarrow i + 1
  4:
           Find p, q.
  5:
           if \Gamma(x_a^{(i)}) > \tau then
                                                                                                           \triangleright (Remove d)
  6:
                if \sum_{n=0}^{\infty} D(x,y) > p then x \leftarrow y
  7:
  8:
                      Go to step 14
  9:
                 else
10:
                      z \leftarrow y
11:
                 end if
12:
           end if
13:
           X = z + Y
14:
15: end while
```

## Conclusion

This dissertation addresses the problem a PhD student faces while writing his/her PhD dissertation and provides a suitable template for the same. We sincerely hope that this thesis will help reduce the invaluable time a student spends in order to start writing the first draft of the thesis.

#### 3.1 Future Scopes

Others can help improve the content of this thesis template by modifying the content of this one and publishing online. The best place to share this is on "Overleaf". Putting it in institute's intranet is also useful.

## APPENDIX **A**

# App1

A.0.1 App Heading

 $A.0.1.1 \quad App \ Heading \ 2$ 

Something here.

A.0.1.2 App Heading 3

Something else.

# References

- [1] R. Murray, How to write a thesis. McGraw-Hill Education (UK), 2011.
- [2] D. Delyser, "Teaching graduate students to write: A seminar for thesis and dissertation writers," *Journal of Geography in Higher Education*, vol. 27, no. 2, pp. 169–181, 2003.
- [3] J.-M. Hufflen, "Mlbibtex: beyond latex," in *International Conference on TEX, XML, and Digital Typography*, vol. 3130. Springer, 2004, pp. 203–215.

### Publications from this Thesis

#### **Journals**

- **Khad Puro** and A. Right, "Somehow this got published," in *Bullshit Journal of the universe*, 20xx, DOI: 978NNJHUH7683.
- **Khad Puro**, K. Wrong, A. Right, and D Left, "A paper will be published somewhere once written," in *Another Sci-fi Name*, vol. xx, no. xx, pp. xx-xx, 20xx.

#### Conferences

- $\bullet$  conf1
- conf2
- conf3

#### **Submitted Papers**

- conf1
- conf2
- jour1

# Author's Biography

Khad Puro is a Ph.D. candidate from Department of Awesome Engineering, Indian Institute of Technology Kharagpur. He completed his B.Tech. degree in xxx Engineering from xxx during xx-xx. Anything else?

You can go with the following format or create your own.

#### **Contact Information**

Permanent Address: xxx, xxx, PIN-000000, India.

Mobile: +91-000000000

Email: khadpuro@iitkgp.ac.in

#### Research Interests

Interest1, Interest2, Interest3.

#### Education

Doctor of Philosophy (PhD), Awesome Engineering Indian Institute of Technology Kharagpur, India

17

Dissertation title: Title goes here

Bachelor of Technology (B-Tech), xxx Engineering

year

College name (CGPA: xxxx)

12th college, State, India. 12th

10th School, City, State, India. 10th

#### Awards & Honours

• Winner, xxx competition, Organized by yyy.

- Secured xxx percentile in Awesome engineering GATE 20xx.
- MHRD Fellowship during PhD (20xx-Current)

#### Teaching Experience

Write it here.

#### **Anything Else**

- here1
- here2